## SAP ABAP table J\_1BLB\_COMPANY {Detail of the Company}

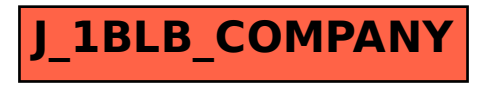